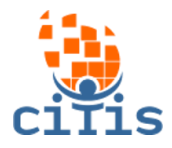

# **MANUAL SGP - VERSÃO 01** PARÓQUIA CRISTO REDENTOR

# **(Saúde)**

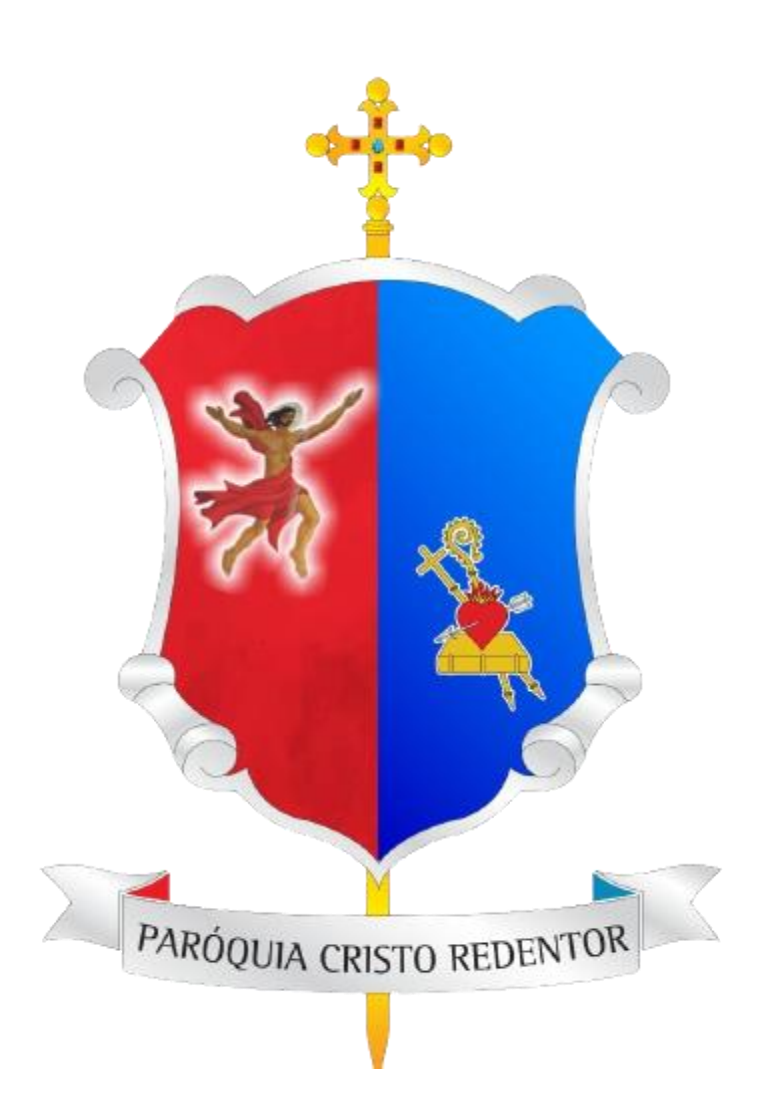

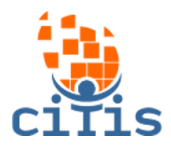

# **SUMÁRIO**

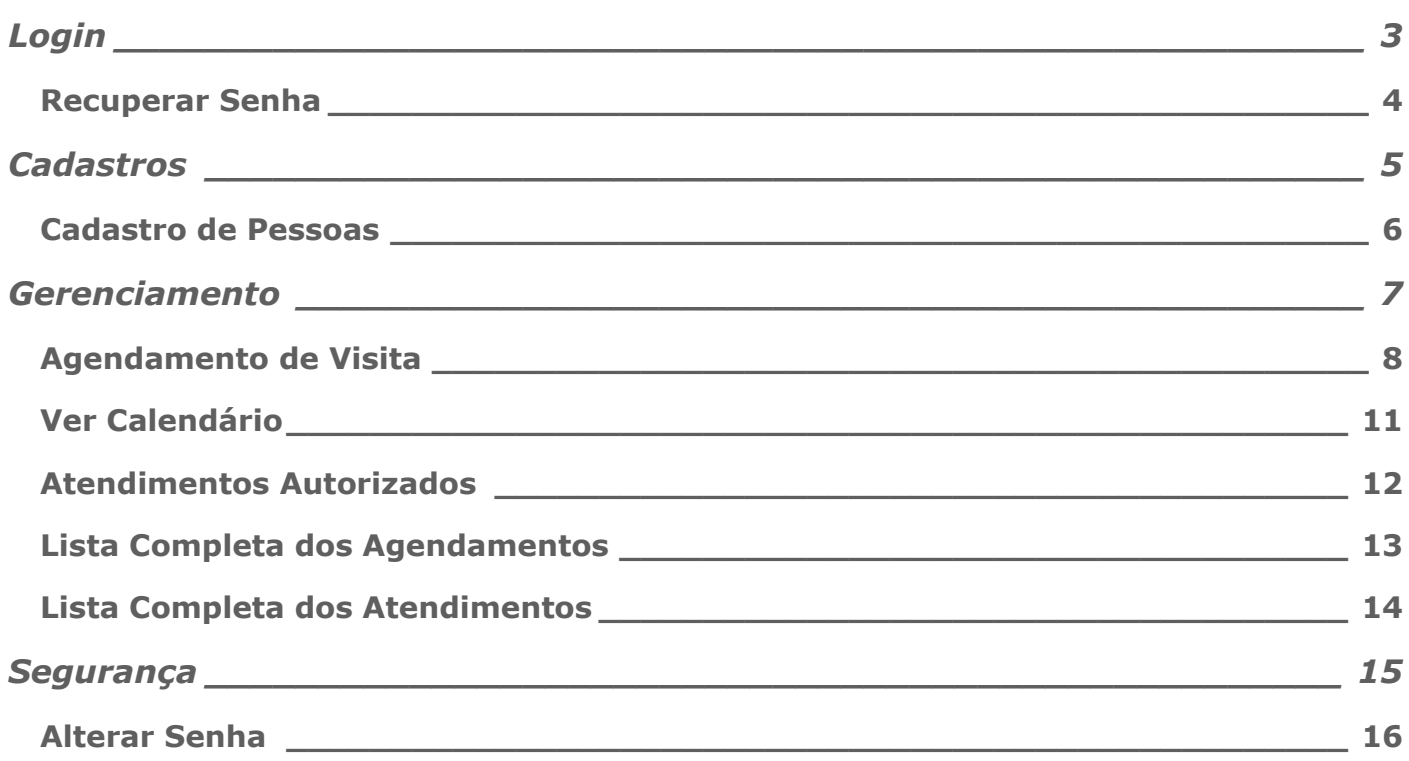

<span id="page-2-0"></span>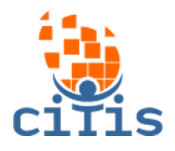

## **LOGIN**

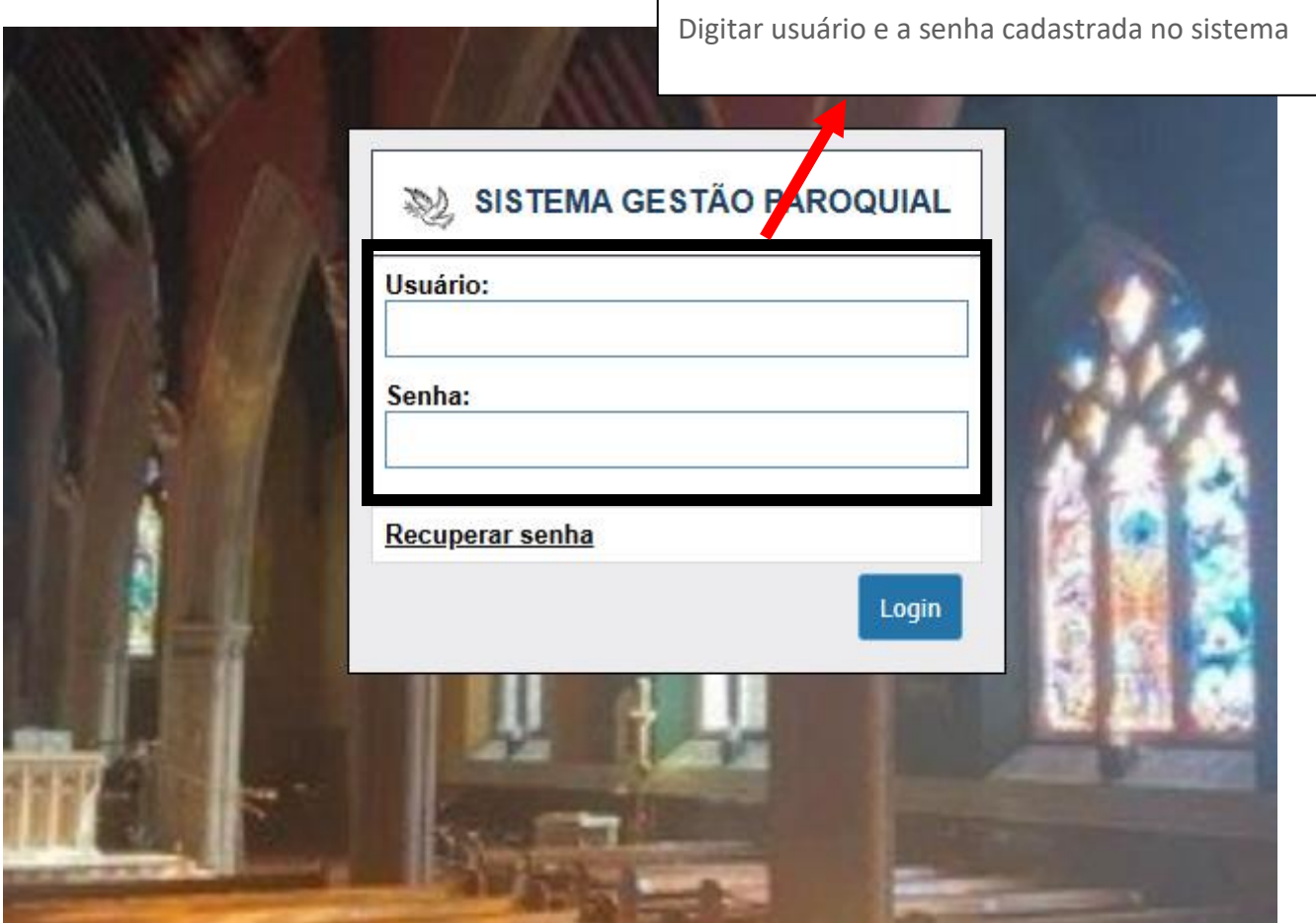

<span id="page-3-0"></span>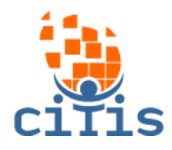

#### **RECUPERAR SENHA**

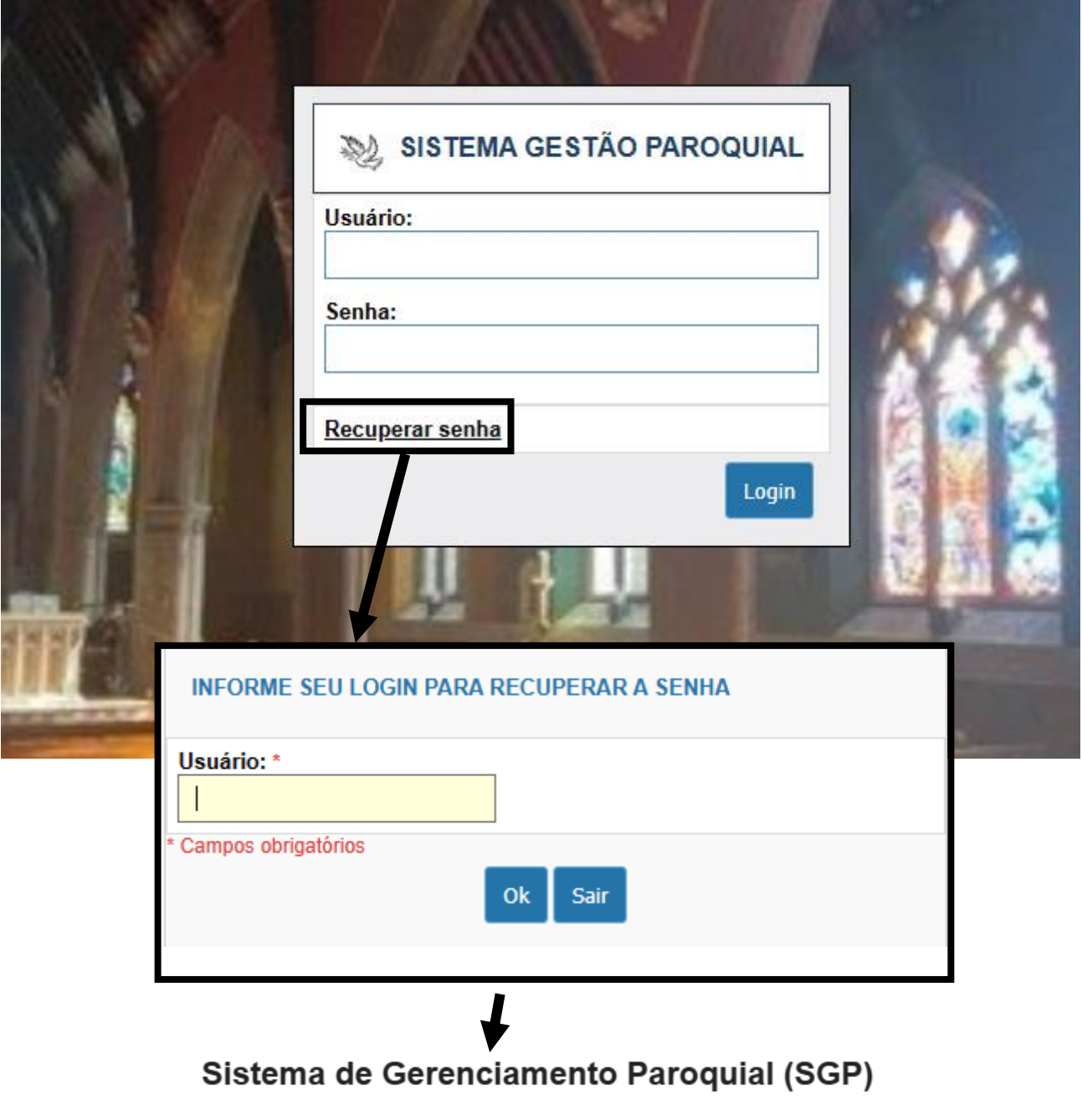

#### **CRISTO REDENTOR**

Foi solicitada a troca de senha para acesso ao Sistema de Gerenciamento Paroquial. Caso não tenha solicitado a troca de senha, desconsidere esse email.

Para alterar a senha do seu login clique aqui.

Em caso de dúvida entre em contato com o administrador do sistema.

Para recuperar a senha, clique em Recuperar senha e digite o email cadastrado no sistema. Será enviado um email para trocá-la.

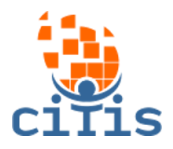

#### **CADASTROS**

<span id="page-4-0"></span>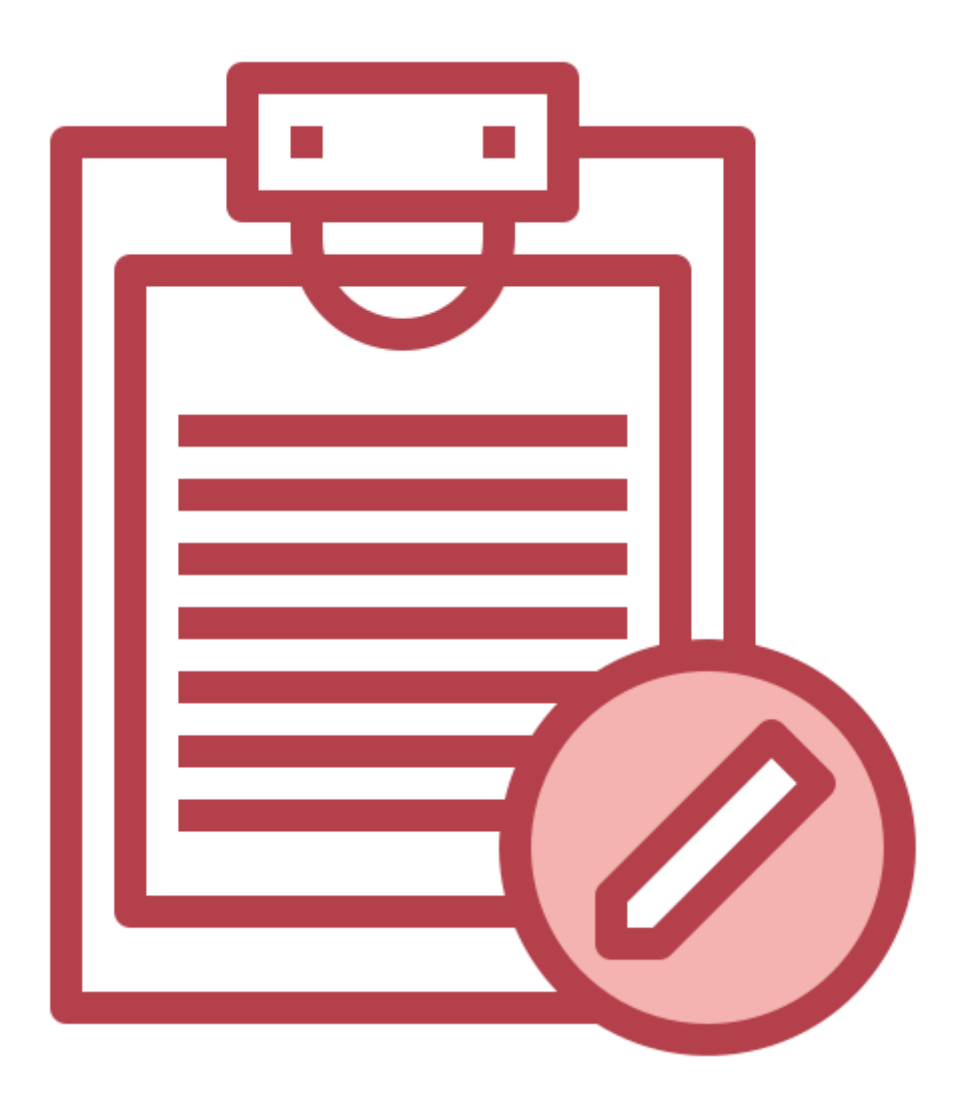

<sup>5</sup> Desenvolvido por CITIS: **[https://citis.com.br](https://citis.com.br/)** 

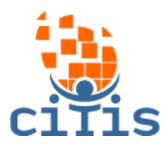

## **CADASTRO DE PESSOAS**

<span id="page-5-0"></span>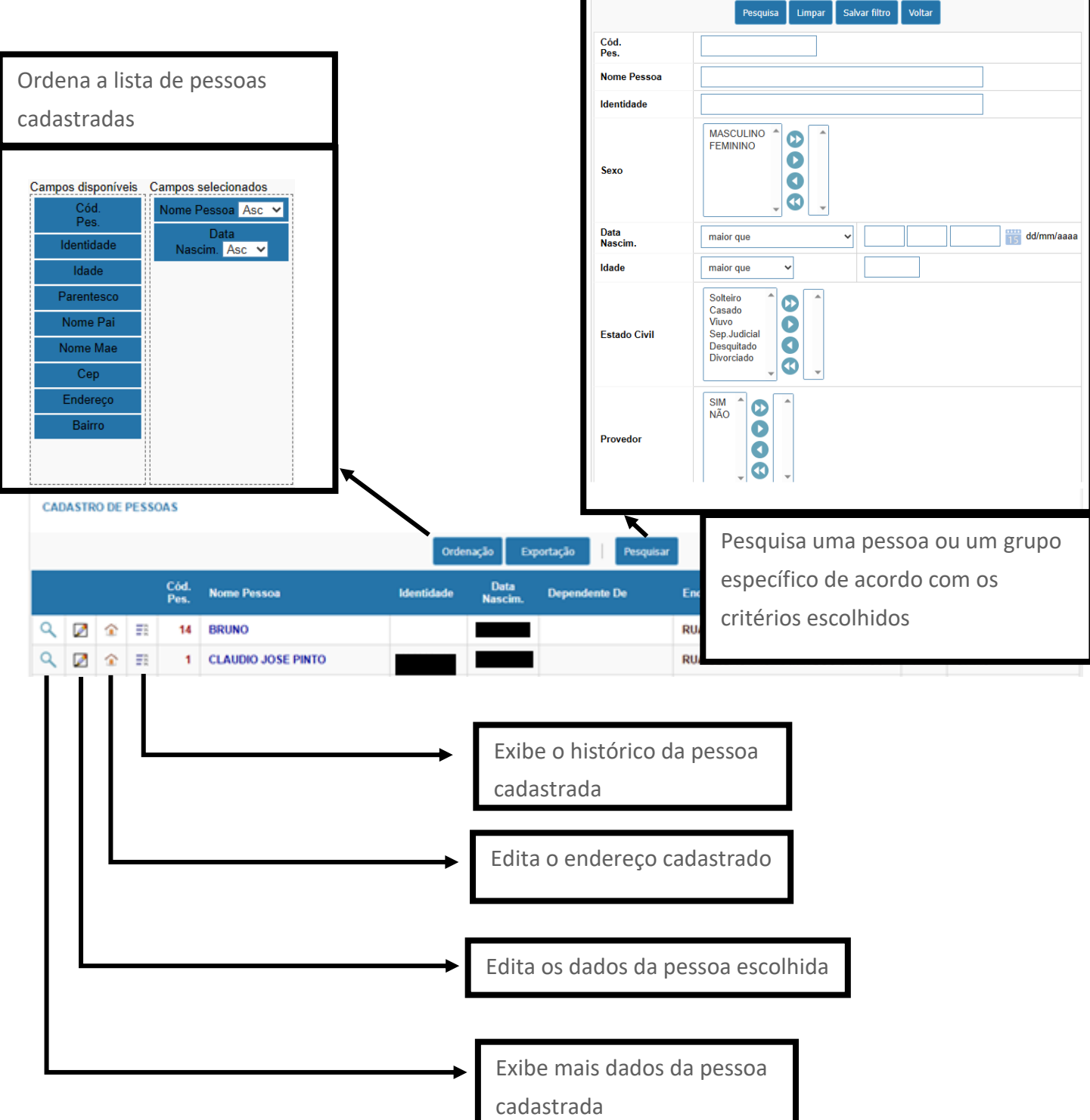

<span id="page-6-0"></span>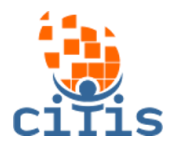

## **GERENCIAMENTO**

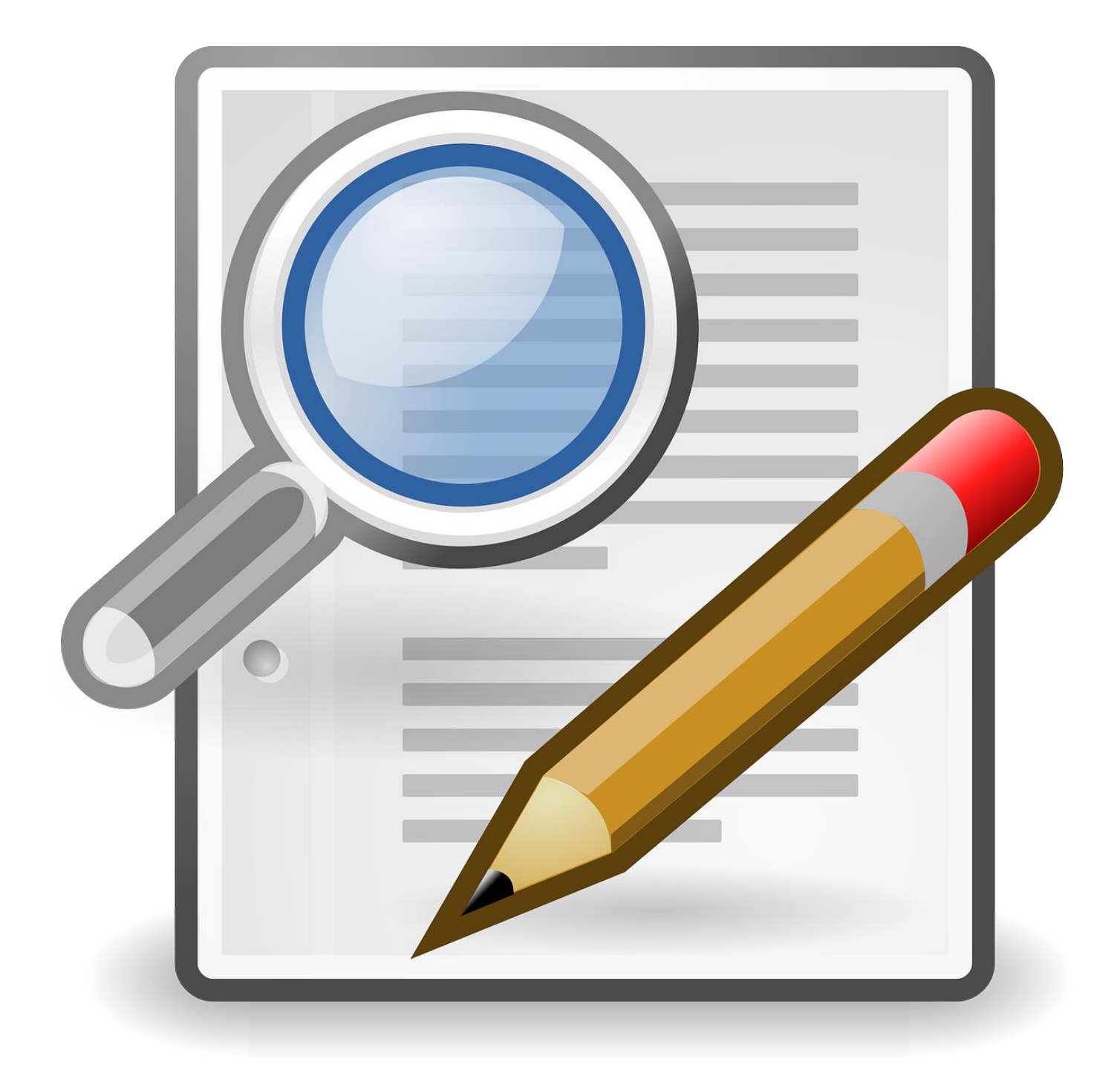

<span id="page-7-0"></span>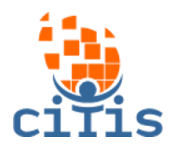

#### **AGENDAMENTO DE VISITA**

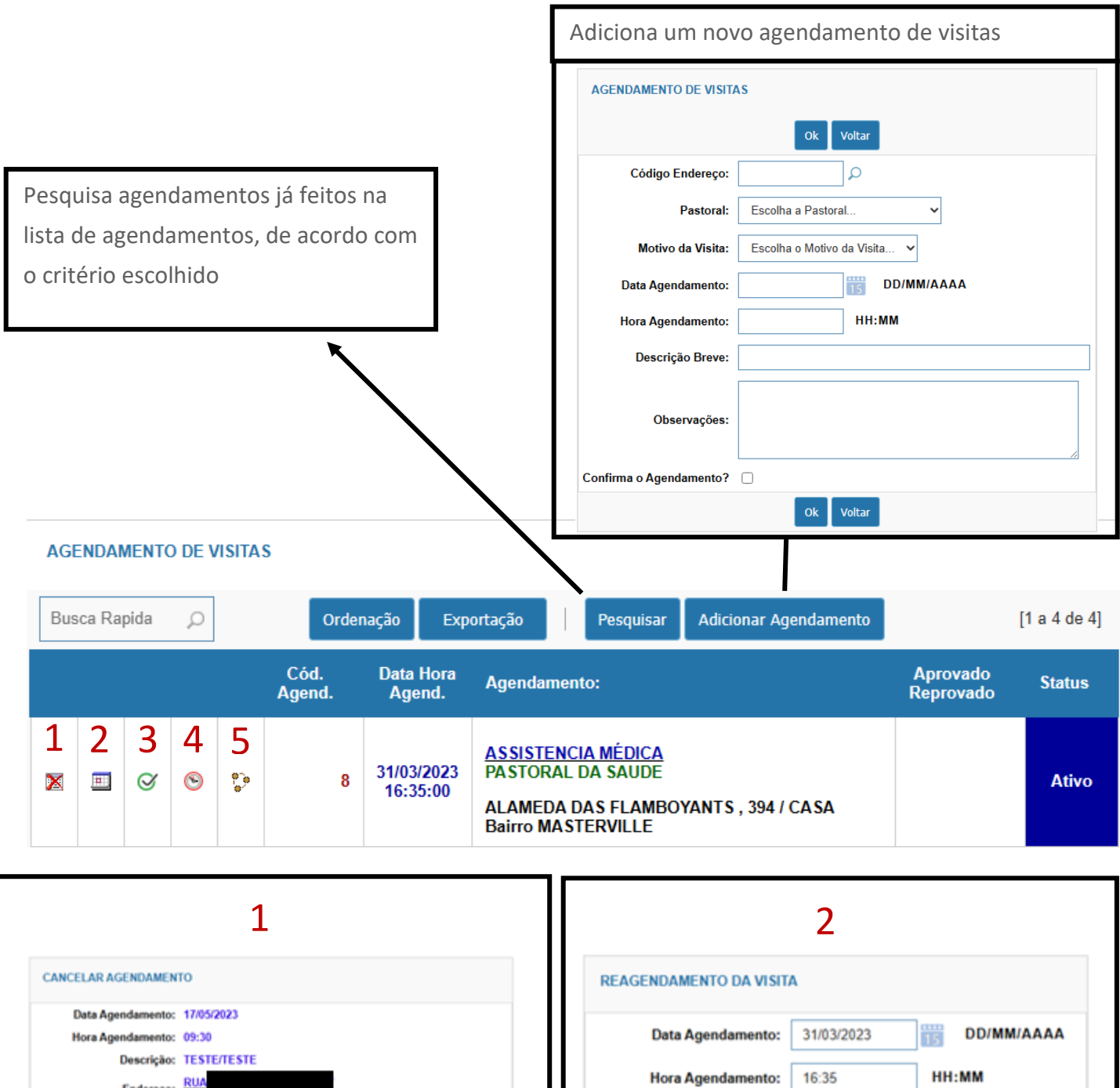

Realiza o reagendamento de uma visita, com a data e o horário do agendamento

 $_{\rm ok}$ 

Descrição: ASSISTENCIA MÉDICA

Pastoral: PASTORAL DA SAUDE

Voltar

Endereço:

Confirma o Reagendamento?

Cancela o agendamento feito, podendo

 $\left\vert \textbf{ok}\right\vert$ Voltar

- BELO HORIZONTE

colocar o motivo do cancelamento

Endereço: RUA

Motivo do Cancelamento:

Confirma o Cancelamento? □

Pastoral: VINCENTINOS

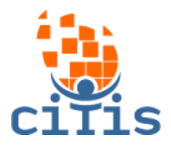

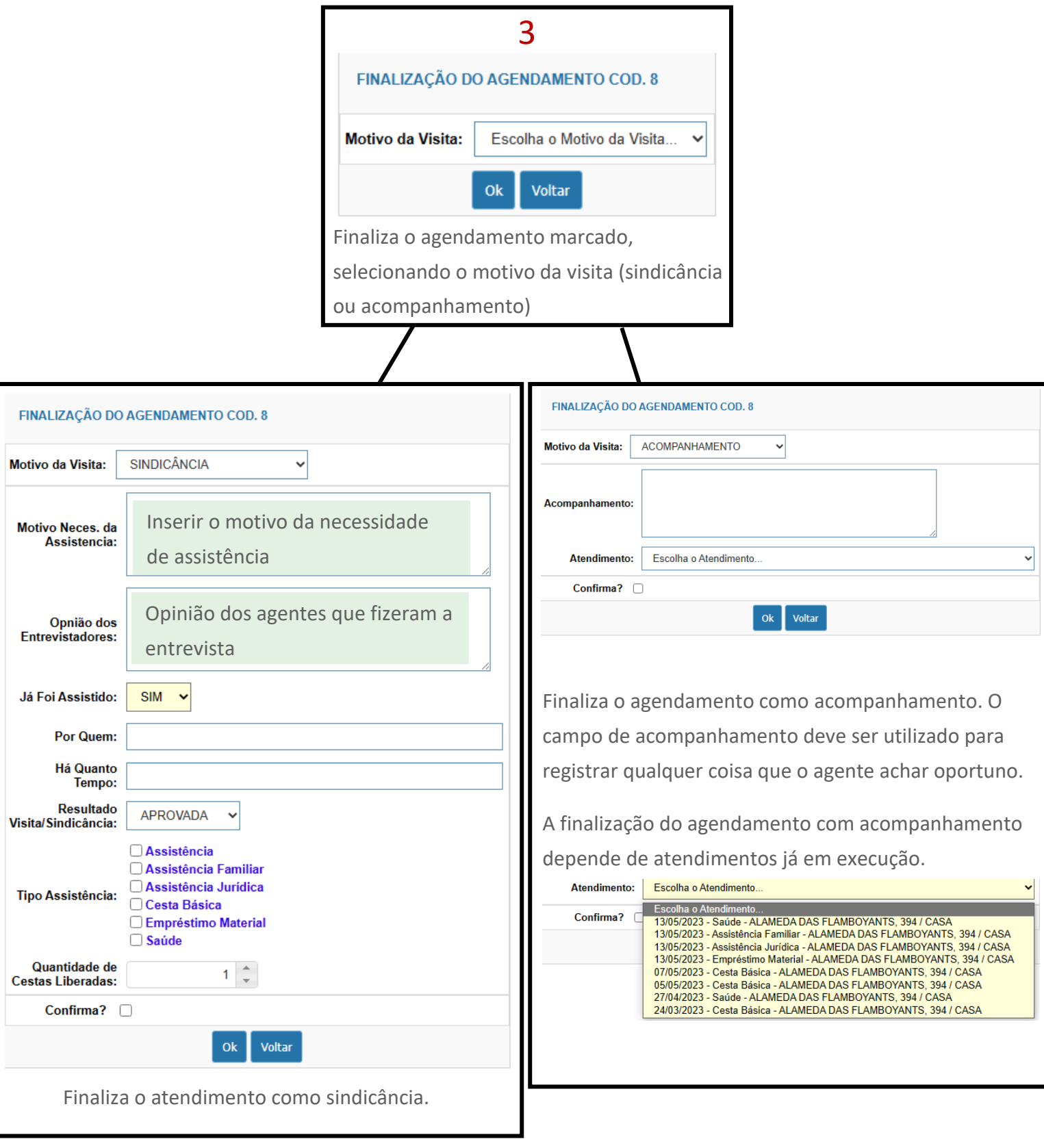

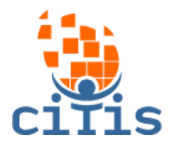

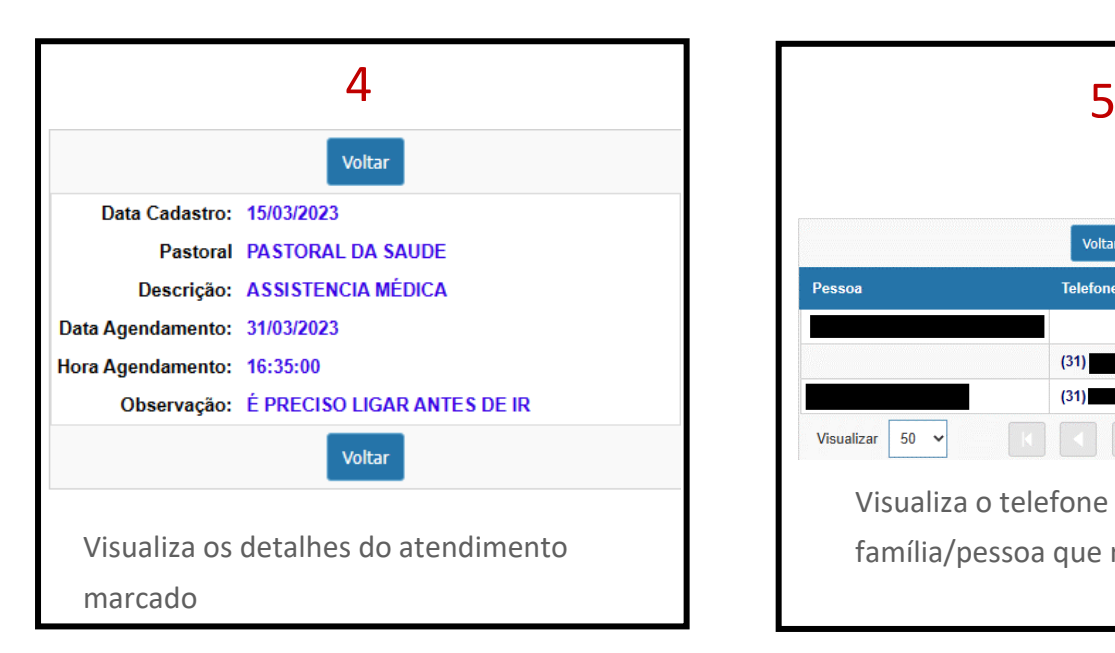

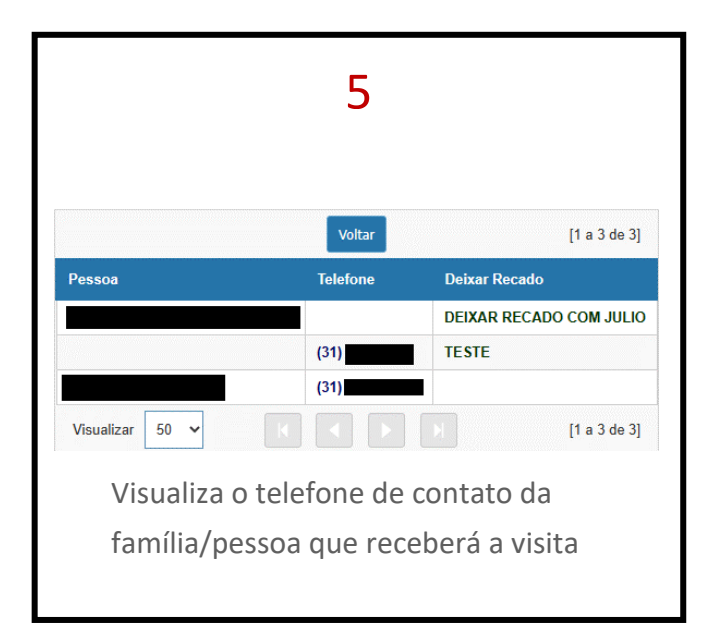

<span id="page-10-0"></span>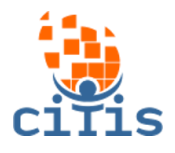

## **VER CALENDÁRIO**

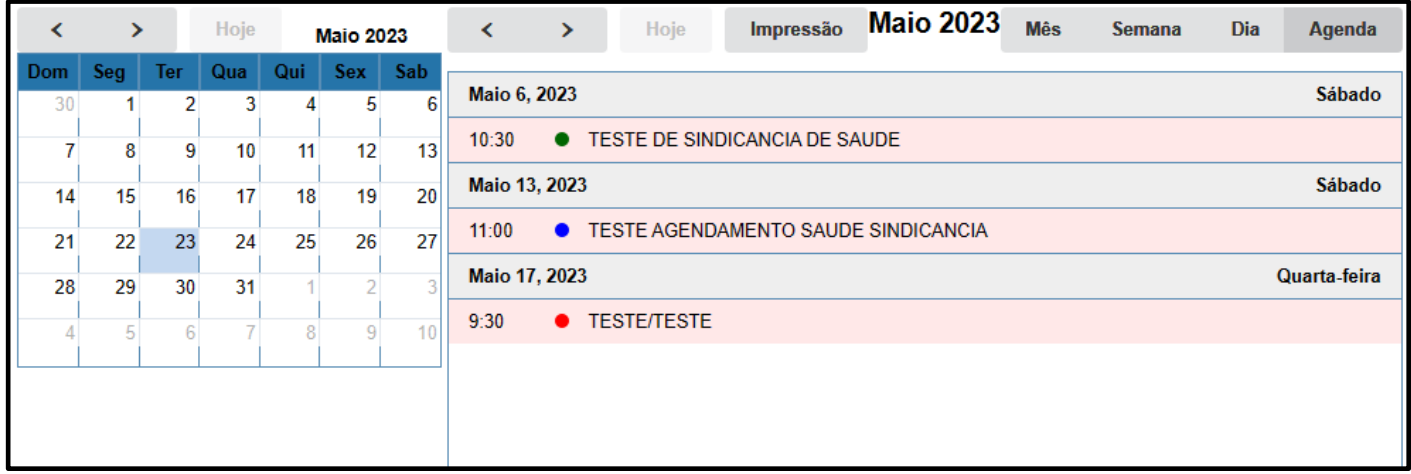

Visualiza o calendário, mostrando os atendimentos, acompanhamentos e sindicâncias marcadas. A exibição pode ser mudada, podendo ver os eventos por mês, semana, dia ou em formato de agenda.

<span id="page-11-0"></span>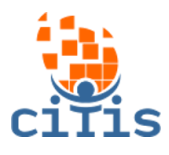

#### **ATENDIMENTOS AUTORIZADOS**

Visualiza todos os atendimentos autorizados.

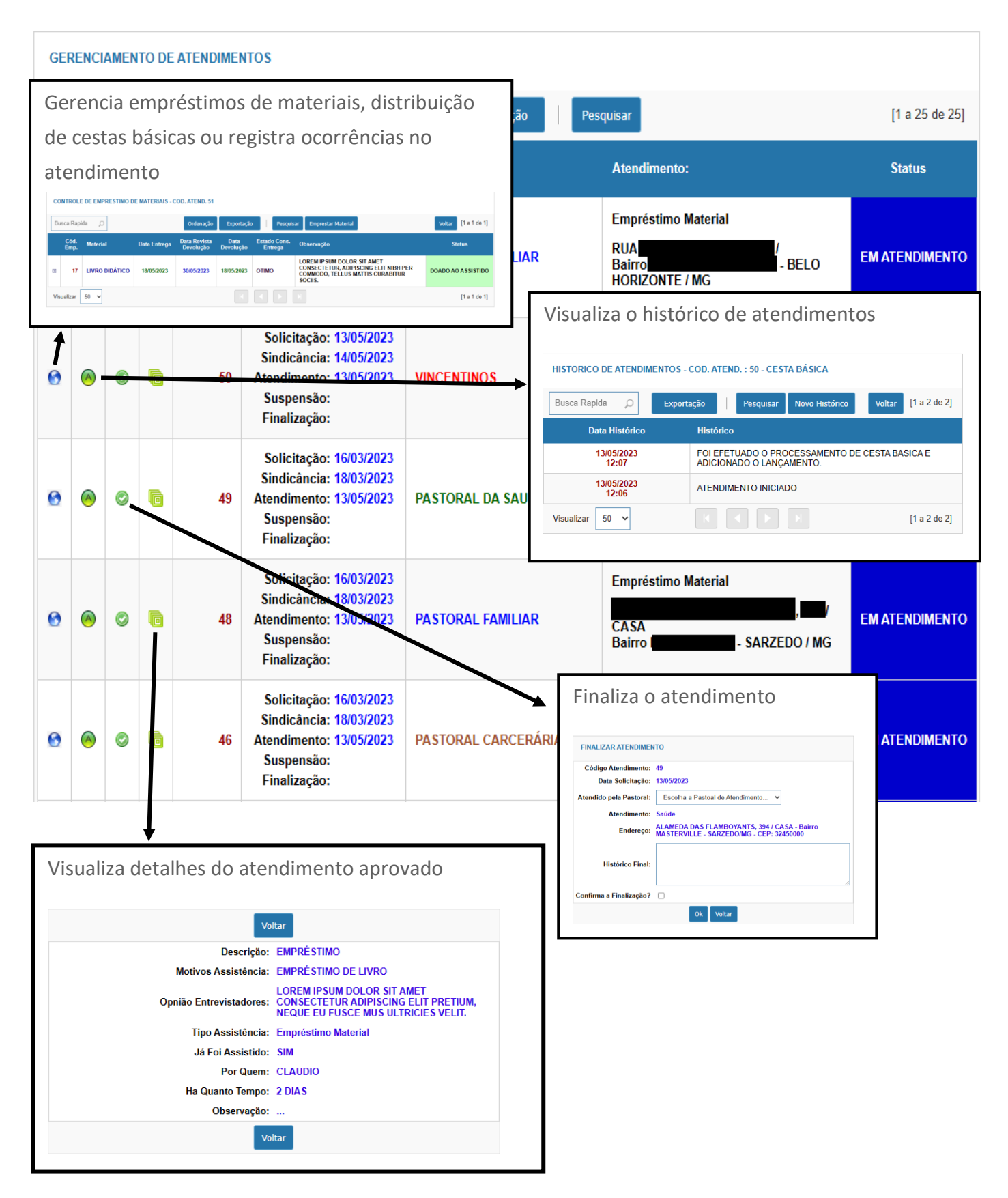

<sup>12</sup> Desenvolvido por CITIS: **[https://citis.com.br](https://citis.com.br/)** 

<span id="page-12-0"></span>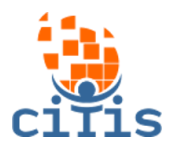

## **LISTA COMPLETA DOS AGENDAMENTOS**

Visualiza todos os agendamentos ativos, cancelados e finalizados.

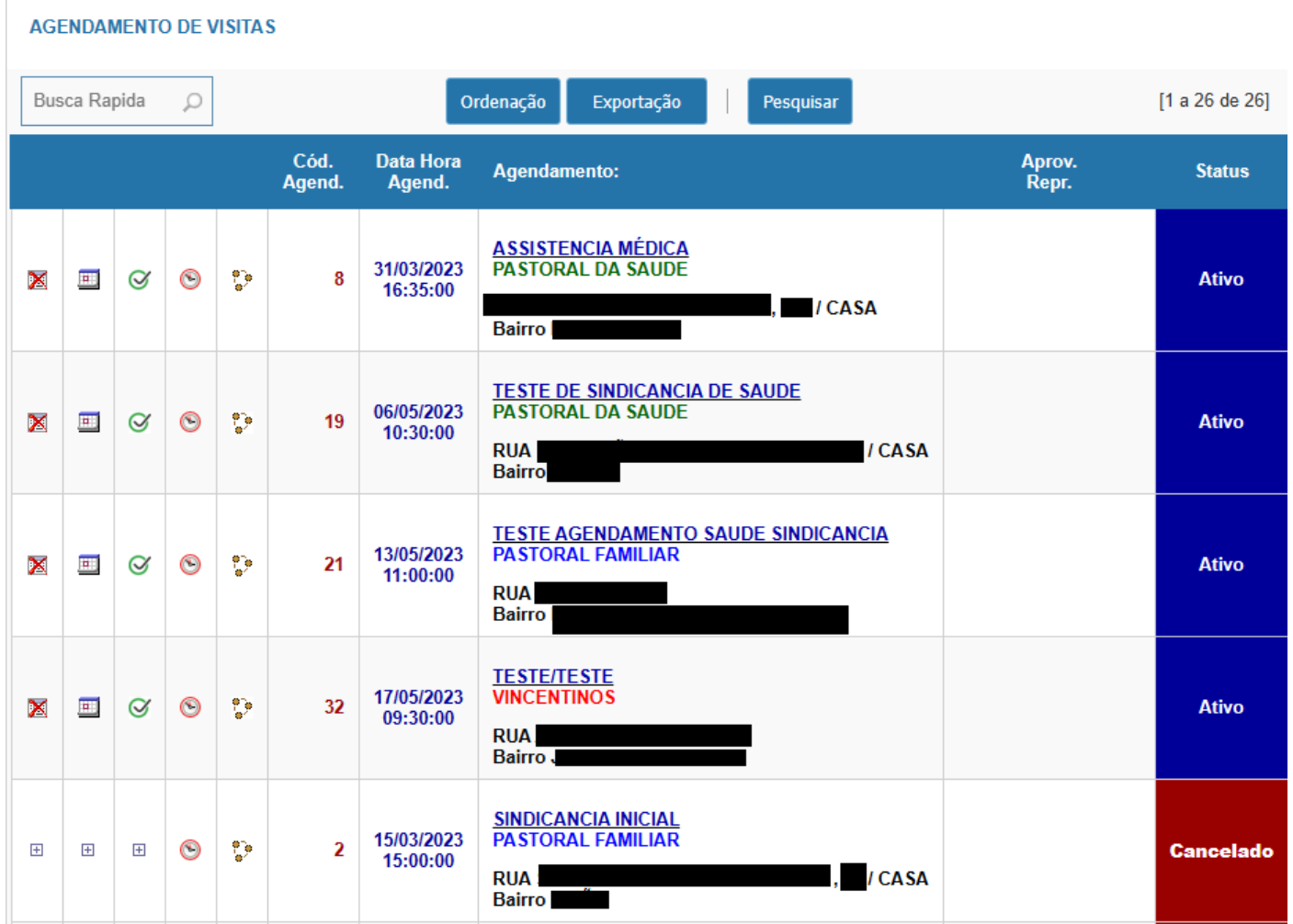

<span id="page-13-0"></span>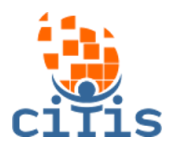

## **LISTA COMPLETA DOS ATENDIMENTOS**

Visualiza todos os atendimentos ativos e finalizados.

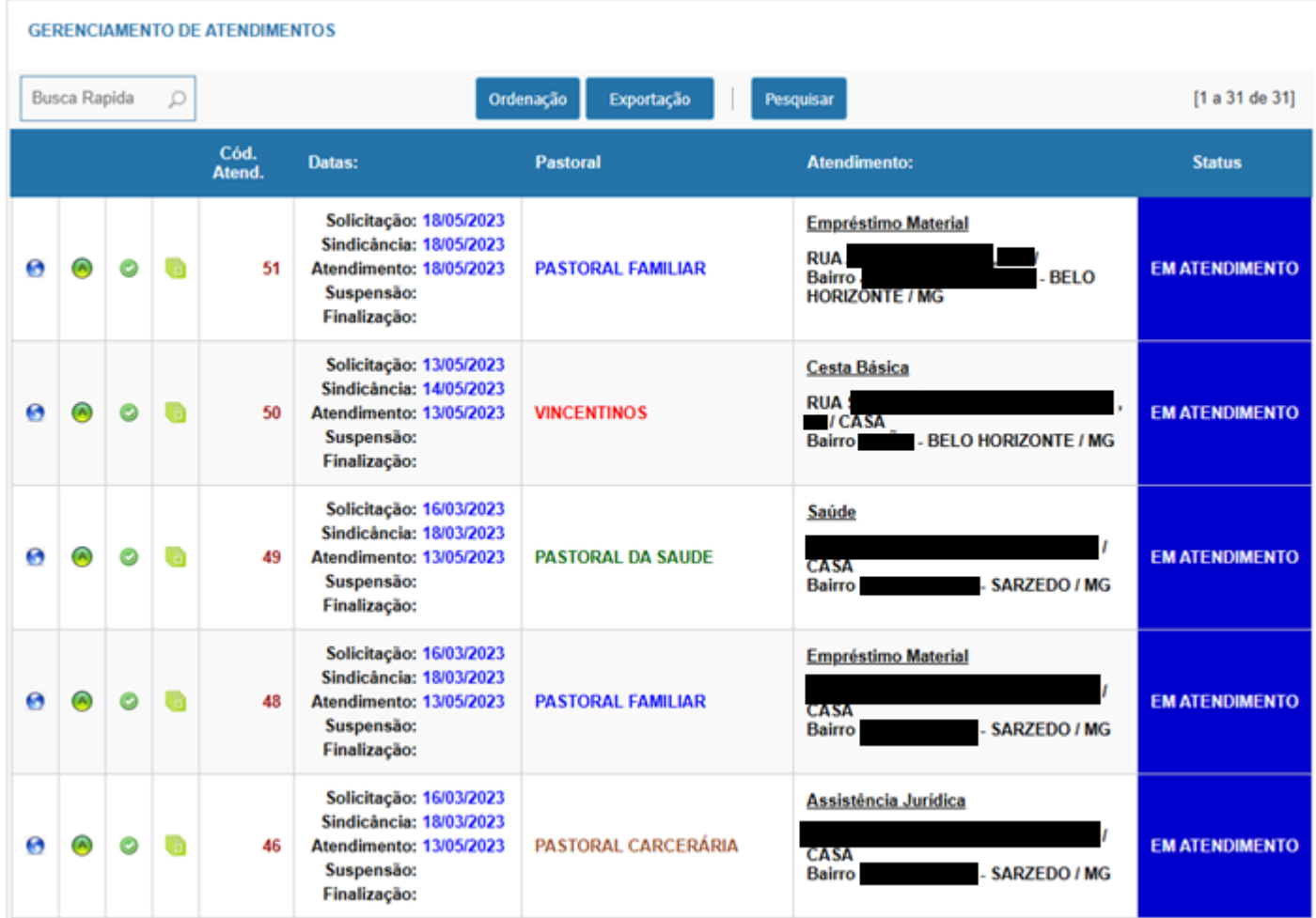

<span id="page-14-0"></span>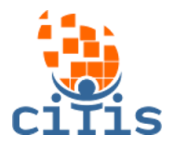

## **SEGURANÇA**

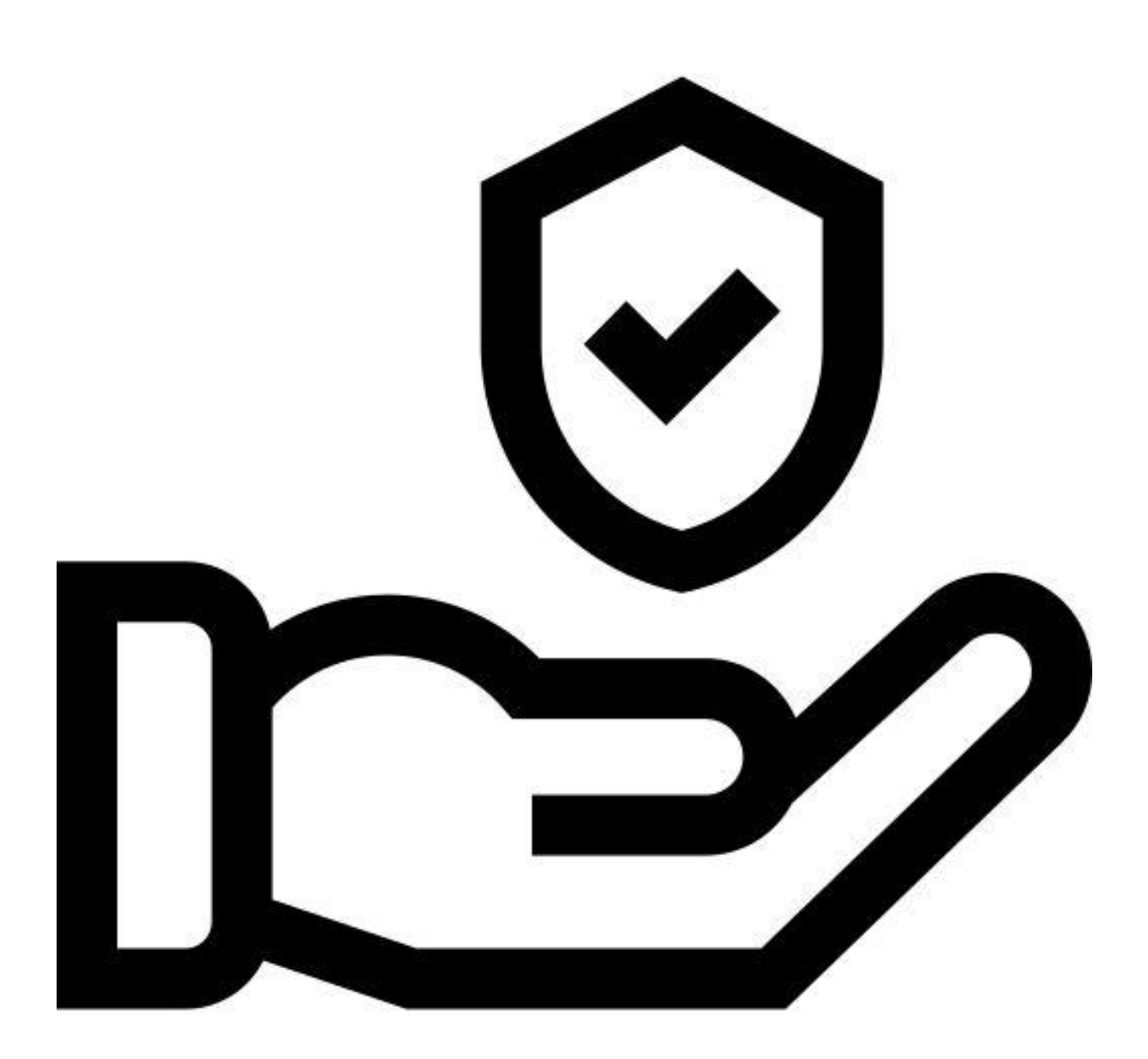

<sup>15</sup> Desenvolvido por CITIS: **[https://citis.com.br](https://citis.com.br/)** 

<span id="page-15-0"></span>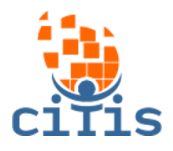

#### **ALTERAR SENHA**

Altera a senha do usuário que está usando o sistema.

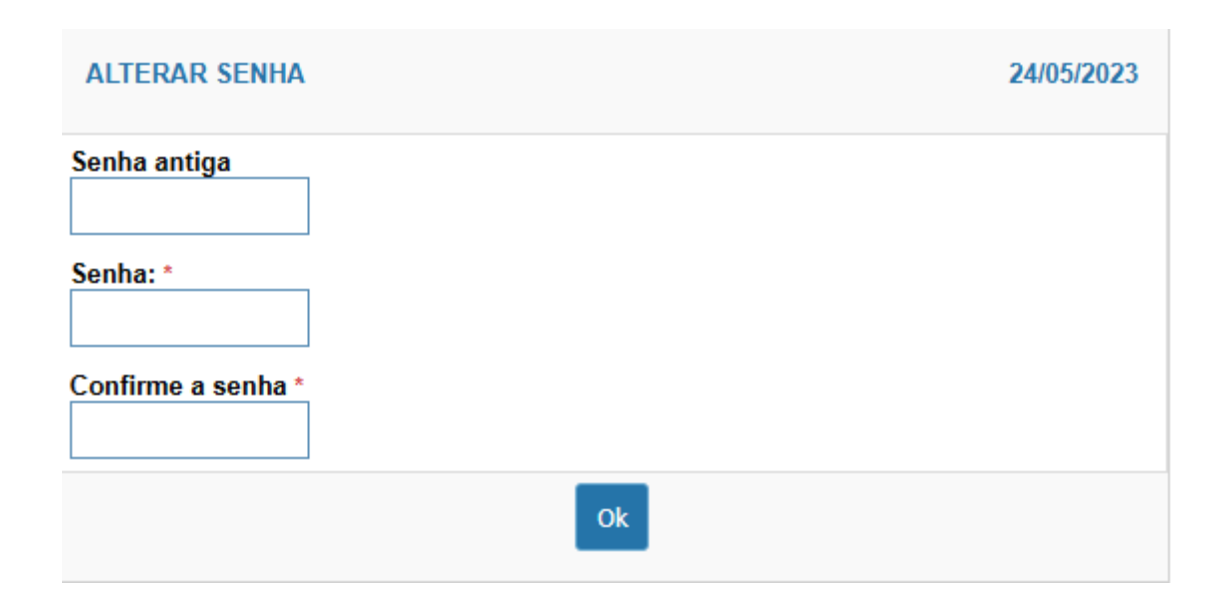